# Cheatography

# Windev Cheat Sheet by [Jakeaur](http://www.cheatography.com/jakeaur/) via [cheatography.com/49076/cs/13921/](http://www.cheatography.com/jakeaur/cheat-sheets/windev)

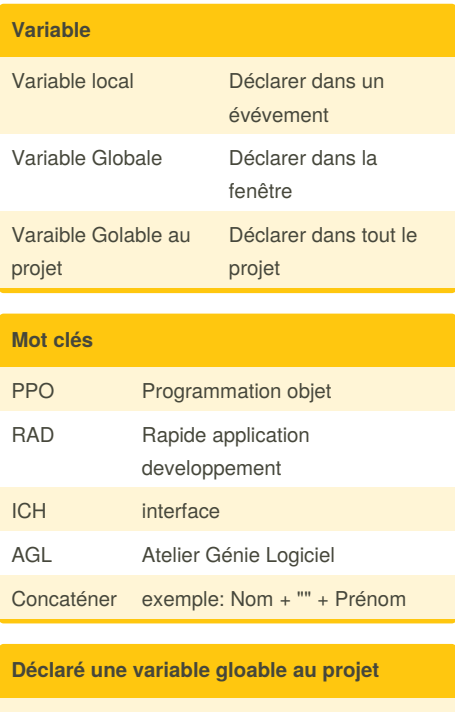

MaVariableGlobProjet is int

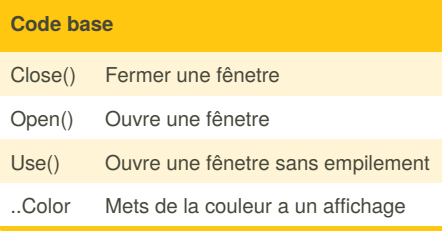

#### **Raccourcis**

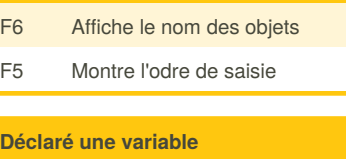

Variable bloolean:

```
NomdelaVariable is a boolean =
false
```
## **Code combo box**

```
//Ajoute des valeur dans la combo
Listadd(nom de combo, "Madame")
//Trie la combo
ListSort(nom de combo, True)
```
#### **Code switch**

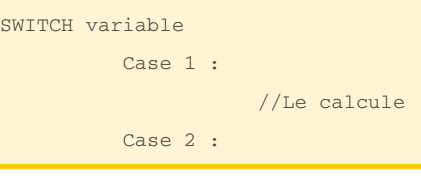

### **Code If**

```
IF variable condition THEN
                ...
ELSE
                ...
END
```
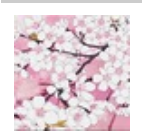

By **Jakeaur** [cheatography.com/jakeaur/](http://www.cheatography.com/jakeaur/) Not published yet. Last updated 30th January, 2018. Page 1 of 1.

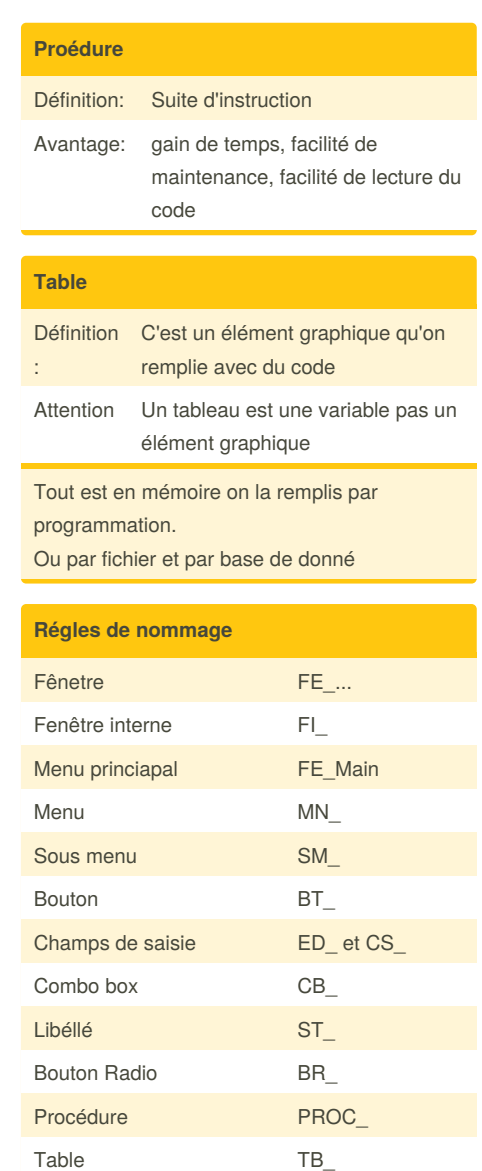

Sponsored by **CrosswordCheats.com**

Learn to solve cryptic crosswords! <http://crosswordcheats.com>

Zone de répétition  $ZR$